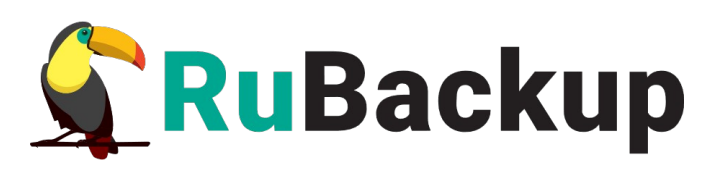

Система резервного копирования и восстановления данных

# ЗАМЕТКИ К ВЫПУСКУ RUBACKUP 2.1

Версия 2.1 | 30.05.2024 г.

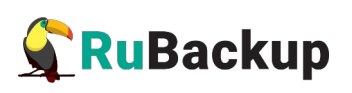

## Содержание

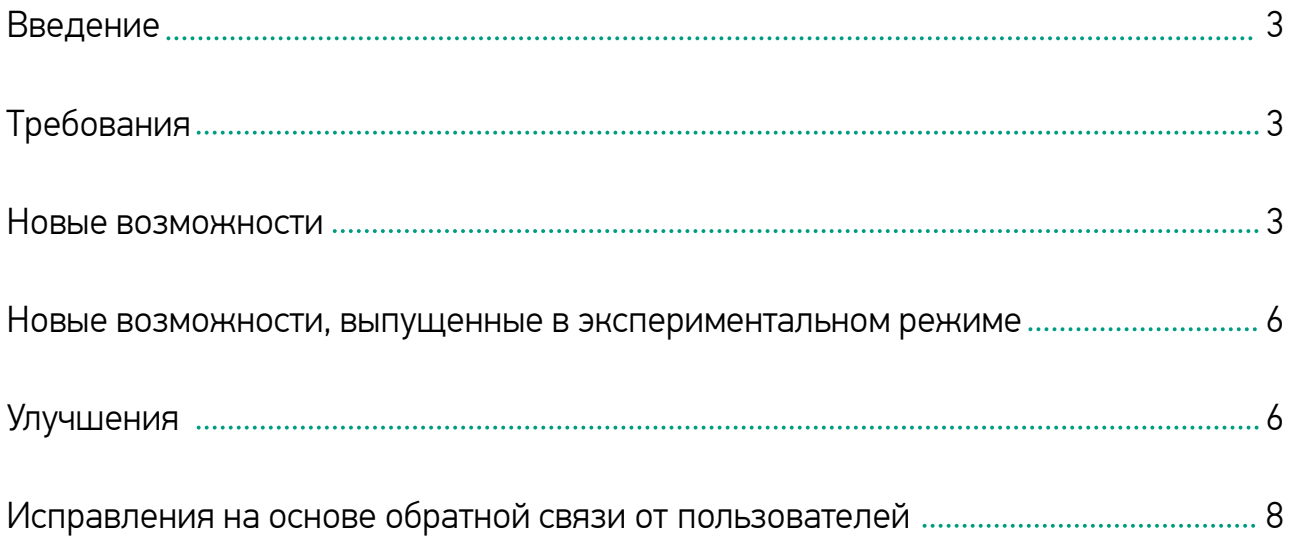

#### Введение

Выпуск RuBackup 2.1 расширяет имеющийся функционал и повышает стабильность работы системы резервного копирования и ее компонентов.

## Требования

RuBackup 2.1 может быть установлен как обновление с RuBackup 2.0 Update 3, так и отдельной инсталляцией.

При установке RuBackup 2.1 в качестве обновления последовательно обновитесь на все обновления до версии RuBackup 2.0 Update 3 (сборка номер 2.0.100.113).

Для получения информации о процедуре установки обновления ознакомьтесь с разделом «Установка обновлений RuBackup» в документе «Руководство по установке и обновлению RuBackup».

#### Новые возможности

- Благодаря увеличению количества параллельных сетевых подключений клиента к серверу, а также параллельной обработке данных на сервере, процесс передачи резервных копий на сервер стал осуществляться намного быстрее (см. раздел «Настройка ограничения на количество открытых файловых дескрипторов на хосте с сервером RuBackup» в документе «Руководство по установке и обновлению серверов резервного копирования и Linux клиентов RuBackup»).
- Добавлена возможность создания консистентных резервных копий файловых систем с использованием снапшотов LVM и dattobd (см. раздел «Резервное копирование с использованием снапшота» в документе «Резервное копирование и восстановление файловых систем»).
- Расширены возможности для создания инкрементальных резервных копий СУБД PostgreSQL посредством добавления режимов Ptrack, Delta, Page (см. документ «Резервное копирование и восстановление PostgreSQL (модуль Universal)»).
- Добавлена возможность использования LVM и dattobd-снапшотов для резервного копирования СУБД в модуле PostgreSQL Universal (см. документ «Резервное копирование и восстановление PostgreSQL (модуль Universal)»).

- Добавлена поддержка резервного копирования и восстановления СУБД PostgreSQL версии 16.
- Добавлена возможность экспорта и импорта резервных копий между независимыми инсталляциями СРК RuBackup (см. раздел «Экспорт/импорт между СРК» в документе «Руководство системного администратора RuBackup»).
- Начиная с версии СРК RuBackup 2.1 для последующих версий продукта будет обеспечиваться совместимость между серверной и клиентской частями с возможностью отставания клиентской версии на один шаг, то есть клиентская часть СРК RuBackup 2.1 будет совместима с серверной частью 2.1 Update 1, клиентская часть RuBackup 2.1 Update 1 будет совместима с серверной частью RuBackup 2.1 Update 2 и так далее. Данная функциональность введена для возможности бесшовного постепенного обновления системы резервного копирования без необходимости обновления всех компонент СРК одновременно.

Однако компоненты серверной группировки (основной сервер, резервный сервер и медиасервера) должны быть обновлены до одной и той же необходимой версии (см. раздел «Установка обновлений RuBackup» в документе «Руководство по установке и обновлению серверов резервного копирования и Linux клиентов RuBackup»).

- Добавлена процедура автоматического обновления конфигурационных файлов модулей резервного копирования (см. раздел «Обновление конфигурационного файла» в инструкциях по модулям: PostgreSQL (модуль Universal), VMware vSphere, OpenStack, PostgreSQL (pg\_dump), Communigate Pro).
- Добавлено централизованное управление настройками журналирования медиасерверов и клиентов (см. раздел «Журналы» в документе «Руководство системного администратора RuBackup»).
- Добавлена возможность обновления схемы конфигурационной базы данных без необходимости полной перенастройки СРК RuBackup.
- Добавлена поддержка операционной системы Astra Linux 1.7.5.
- Добавлена возможность выполнения пользовательских сценариев на разных этапах восстановления резервной копии (см. раздел «Стратегии» в документе «Руководство системного администратора RuBackup»).
- Добавлена возможность выполнения пользовательских сценариев во время задачи резервного копирования модулем OpenStack через SSH (без использования QEMU-agent) (см. документ «Резервное копирование oco nerionbobarina ecrno agent, tem. gorgment in eseptinoe nomipobarine y

- Добавлена поддержка автоматического определения лидера в кластере Patroni (см. описание новых параметров в разделе «Конфигурационный файл модуля» в документе «Резервное копирование и восстановление PostgreSQL (Модуль Universal)»).
- Добавлена поддержка S3-хранилища MinIO для хранения резервных копий (см. раздел «Облака» в документе «Руководство системного администратора RuBackup»).
- Добавлена интеграция с утилитой pg\_probackup в модуль PostgreSQL Universal для резервного копирования и восстановления СУБД PostgreSQL напрямую в S3-хранилище (см. раздел «Резервное копирование с использованием подмодуля pg\_probackup» в документе «Резервное копирование и восстановление PostgreSQL (Модуль Universal)»).
- Добавлена возможность указания срока хранения для всех резервных копий в настройках пула (см. раздел «Пулы» в документе «Руководство системного администратора RuBackup»).
- Добавлена возможность экстренного завершения задачи по проверке целостности резервной копии (см. раздел «Пулы» в документе «Руководство системного администратора RuBackup»).
- Добавлен новый тип пула хранения «Client defined» с возможностью клиентских настроек хранилища (см. раздел «Клиентские хранилища» в документе «Руководство системного администратора RuBackup», а также информацию о новой утилите rb\_client\_defined\_storages в документе «Утилиты командной строки RuBackup»).
- Добавлена возможность резервного копирования СУБД PostgreSQL с включенной логической репликацией (см. документ «Резервное копирование и восстановление PostgreSQL (Модуль Universal)»).
- Добавлен веб-интерфейс для СРК RuBackup (ограниченный функционал без технической поддержки и документации).
- Улучшено качество обслуживания пользователей СРК RuBackup за счет нового сервиса технической поддержки. Воспользоваться сервисом вы можете перейдя по ссылке [https://support.rubackup.ru.](https://support.rubackup.ru/)

#### Новые возможности, выпущенные в экспериментальном режиме

Данная функциональность прошла дизайн-тестирование, но не была подвергнута полноценному функциональному и нагрузочному тестированию:

• Анализ занятого места и очистка журналов.

## Улучшения

- Добавлена инструкция по ручному импорту и экспорту метаданных дедуплицированного пула (см. документ «Резервное копирование и восстановление метаданных дедуплицированного пула»).
- Информация о лицензии, получаемая командой «rubackup\_server license» теперь выводится в журнал /opt/rubackup/log/RuBackup.log (см. раздел «Установка лицензии» в соответствующих типах установки в документе «Руководство по установке и обновлению серверов резервного копирования и Linux клиентов RuBackup»).
- Добавлена возможность проведения некоторых операций с ленточными библиотеками без перевода RuBackup в сервисный режим (см. документ «Работа с ленточной библиотекой»).
- Обновлен менеджер администратора RBM (см. раздел «Менеджер администратора RuBackup (RBM)» в документе «Руководство системного администратора RuBackup»):
	- › Добавлена отказоустойчивость при подключении к базе данных при разрыве соединения.
	- › Добавлено отображение просмотра информации о лицензиях серверной группировки.
	- › Добавлена проверка пароля пользователя на сложность.

- › Добавлен постраничный просмотр больших таблиц.
- › Добавлена возможность поиска файлов при гранулярном восстановлении.
- › Добавлена панель мониторинга, предоставляющая обзор состояния СРК.
- › Оптимизирована работа с таблицами.
- › Добавлены быстрые переходы между таблицами.
- › Добавлена настройка последовательности и отображения столбцов.
- › Добавлена возможность выбора нескольких фильтров в таблицах RBM.
- Добавлена возможность одновременного запуска нескольких операций над ленточными библиотеками (см. документ «Работа с ленточной библиотекой»).
- Добавлено выделение цветом сообщений «Error», «Warning», «Debug» в журналах (см. раздел «Конфигурационный файл /opt/rubackup/etc/rbfd.cnf» в документе «Руководство системного администратора RuBackup»).
- Добавлена поддержка работы со сжатыми WAL-файлами в СУБД Pangolin (см. раздел «Подготовка СУБД PostgreSQL» в документе «Резервное копирование и восстановление PostgreSQL (Модуль Universal)»).
- Добавлен контроль целостности цепочки WAL-файлов при резервном копировании СУБД PostgreSQL (см. раздел «Ограничения» в документе «Резервное копирование и восстановление PostgreSQL (Модуль Universal)»).
- Добавлен новый статус задач «Завершено с замечаниями» (Done with a defect) (см. раздел «Очередь задач» в документе «Руководство системного администратора RuBackup»).
- Обновлен графический интерфейс для выполнения первоначальной настройки СРК RuBackup.

### Исправления на основе обратной связи от пользователей

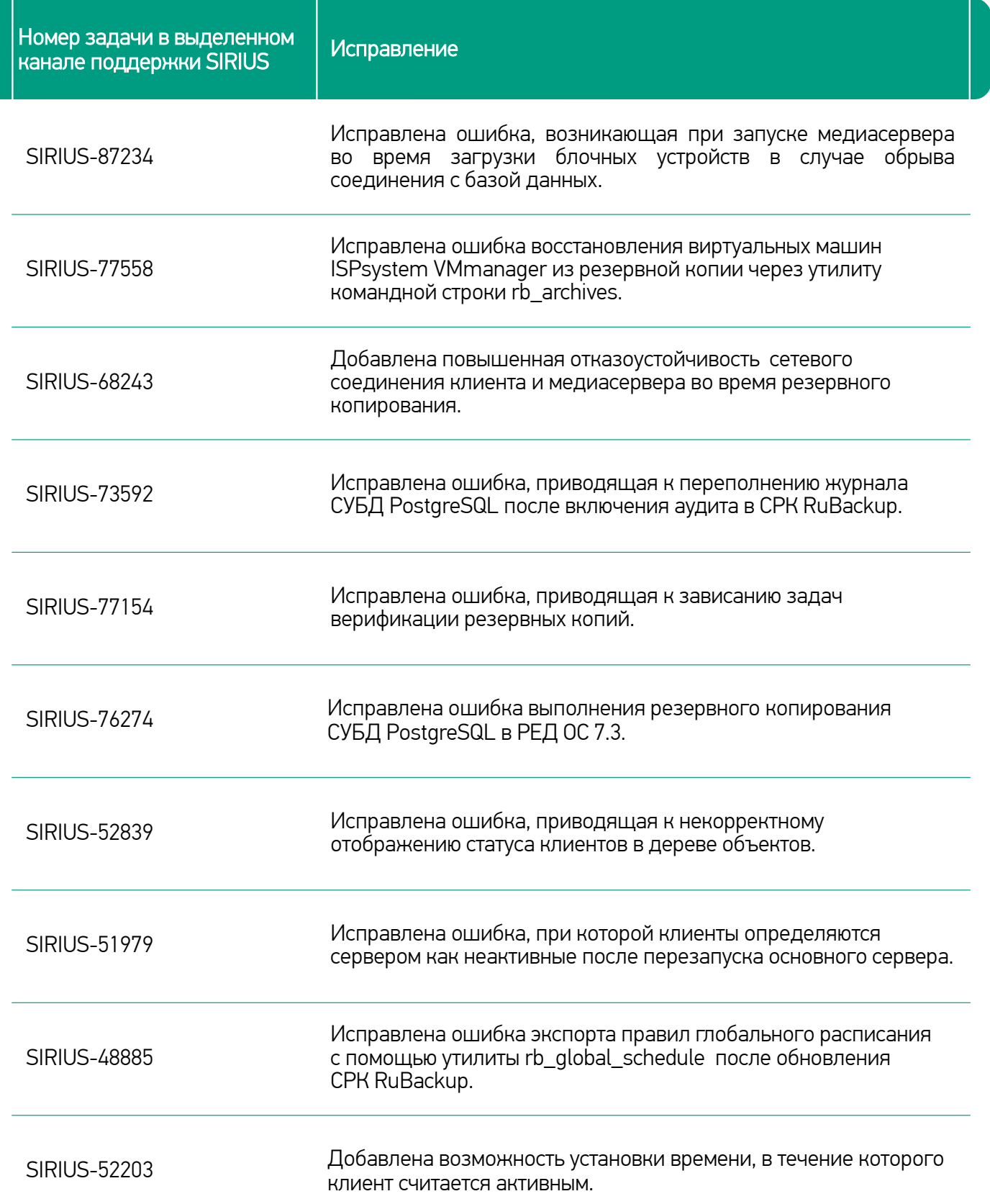

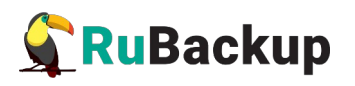

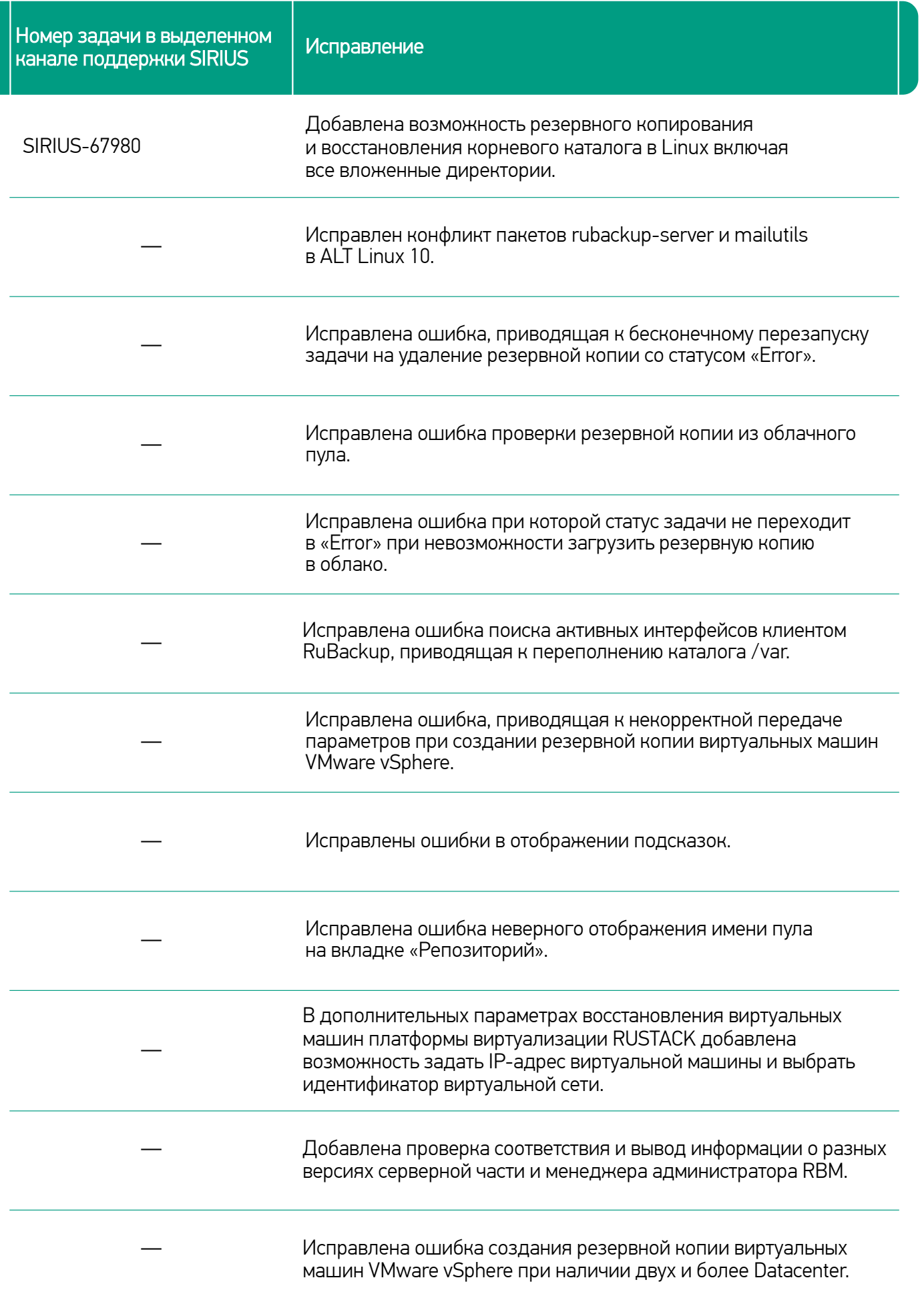

9

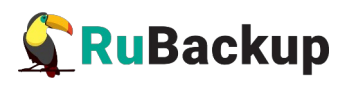

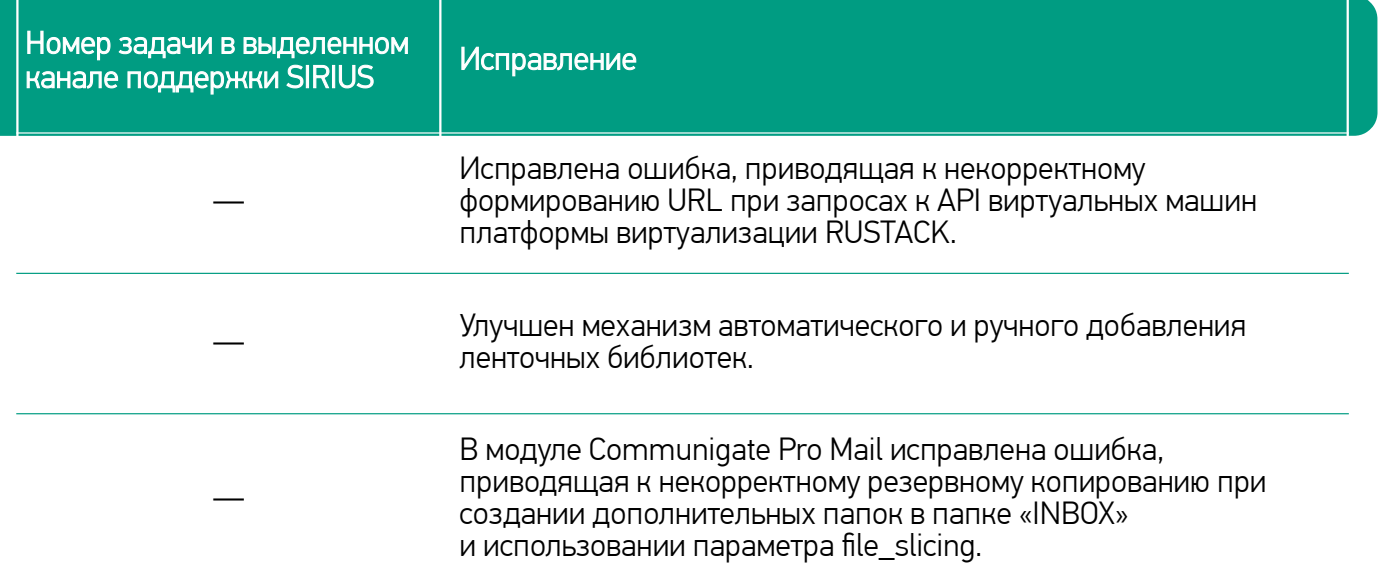